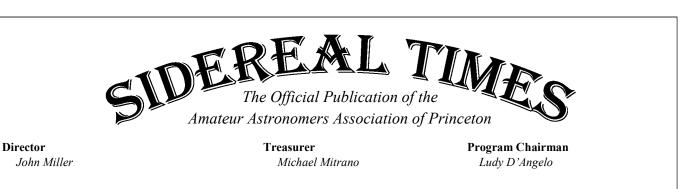

Assistant Director John Church Secretary Larry Kane Editors Bryan Hubbard and Ira Polans

Volume 37

October 2008

Number 9

## **From the Director**

We have been enjoying a spate of clear skies for the past few weeks. That's rare for our Garden State, and I hope you've taken advantage of this allowance with a scope or binoculars. As mentioned, we've put in a request for this kind of transparency for the upcoming Jersey Star Quest 2008. Our annual astronomy weekend is fast approaching, arriving Friday, October 24<sup>th</sup>. You'll find all the details and a registration form on the AAAP website. Some of your fellow members have worked hard to solicit a number of very nice auction prizes from generous vendors. Much obliged to Brian Van Liew, Rex Parker, and Saul Moroz for getting this valuable merchandise to Star Quest.

Isn't the hobby of astronomy terrific? Practitioners can take their observing equipment to a quiet, dark field, and immerse themselves in the infinite wonders and mysteries of the Universe. There, they can escape the infinite wonders and mysteries of a confused cat fighting Congress and domino-toppling Wall Street. As I write to you kind readers, our brave Presidential hopefuls are about to go the first round in Oxford, Mississippi. Of all the questions posed to them in this initial debate, will they engage the most important of all (refer to my column last month)?

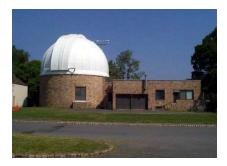

Some years ago, I, and a small number of AAAP members, had the privilege of working with the renowned Princeton physicist David Wilkinson, in a project to refurbish the FitzRandolph Observatory and fit the one meter Cassegrain with custombuilt instrumentation.

The project involved an Optical SETI search using a detector designed and built by a team at Harvard. At the age of 14, I asked my father to take my picture, standing next to the old observatory. This was the same building Orson Welles envisioned as the first location to report the Martian landings for his infamous radio program. Having the opportunity to now work at the place I so proudly had my photo taken decades before was a genuine thrill. We went on to open the observatory to an ecstatic public (a service Wilkinson fervently believed in) on many occasions. One memorable weekend brought over three hundred people (including an interesting discussion with youngsters, mathematician John Nash and eminent physicist Freeman Dyson) during the 2003 Mars opposition. Remember that night Freeman?

## StarQuest 2008—October 24, 25 and 26

This is the AAAPs fund raiser and fun raiser!

You do not need a scope! You do not need any camping gear!

You only need to bring yourself and maybe family or friends to have a great time!

This is "Beautiful Country" with lots of things to do. Hike, bike, canoe, kayak, attend lectures, read a book under a bucolic tree to name a few. There are good restaurants nearby.

More information at: <u>http://www.princetonastronomy.org</u> Look on the left for StarQuest 2008)

Or use the application attached to this issue of the Sidereal Times

Please sign up for StarQuest 2008-it is your party.

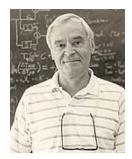

It is with great sadness (and frustration) to hear the university is planning the demolition of FitzRandolph Observatory. Perhaps it will be leveled to make room for an extended parking lot, or another practice field. It is a terrible shame. Ironically, the Department of Astrophysical Sciences invites the public to look through a 12 inch SCT housed in Peyton Hall, now saturated with light from the new Lewis Library, (kudos to those Princeton students who take the time to promote astronomy to the public).

I look back at the FitzRandolph experiences with particular pride, delight, and sentimentality. Above all, it offered the extraordinary experience to work with one of the nicest human beings I've ever met.

Thank you David Wilkinson. Thank you.

Cheers—John Miller, Director

## Membership Meeting Minutes September 9, 2008

Jenny Jump Observing Session: Announcement by Bill Murray of the August 22 Jenny Jump grouping of twelve AAAP members. Despite the observatory building having been nibbled on by rodents, the telescope is in "surprisingly good shape." It has been two years, since anyone has used the telescope and Bill announced that the collimation is still perfect. The TelRad has a broken wire and the observatory door will probably have to be replaced, but the rest of the structure is good. A discussion was had concerning how to approach the repairs for the observatory door.

**Public Outreach:** In addition, Bill announced a request by the head of the Trenton Planetarium for our participation on September 20 of the NJ-Trenton festival for solar observing and to provide a presence.

Director John Miller announced the "hot topic for tonight," – Jersey StarQuest 2008.

- Don Monticello has sent out over 170 paper announcements to clubs and former attendees.
- Registrations will be mailed to the PO Box and Ludy D'Angelo will pick up the form, scan it and send it out to the director, treasurer and secretary. All registrations, membership applications etc., will be scanned into a PDF file and stored on a server.
- Ludy D'Angelo recommended that attendees dress for cold weather at StarQuest. John Miller pointed out that there are a hundred websites giving advice on cold weather observing.
- Ludy described the "box." It is the repository of all the items that are needed at the site of Star Quest, tape, pens, etc. John Miller suggested that people think about what should be in the box and send the ideas to the Board. It will then be passed on to Don M. Rex Parker provided a list of the items donated for the "Chinese auction."

## STARQUEST RAFFLE

As we have done in the past, we call on all members to consider providing an item for the Chinese Auction we run during StarQuest. Typically we try to obtain items which perhaps you no longer use, perhaps a spotting scope, an OTA, eyepieces; anything which is either new or in good enough condition to pass as new. Also books on astronomy which you may have are good prizes. This is a great revenue generator for your club and creates a great deal of interest during the run up to the evening's stargazing on Saturday.

- John Miller described how the auction is conducted. He said that as of this date, we were coming up short on donations by vendors. A member in attendance stated that he had a lot of "old astronomy stuff" that he could donate for the auction. He asked for help to look over the items and transport them to the event.
- A member of the audience suggested that we auction off a "private night at the observatory."
- Ludy D'Angelo described the meals that will be served at Star Quest and made a request for help in the kitchen from the membership. John Miller said he would research local restaurants for Friday night and email them to the membership.
- A discussion was held concerning how to get out a press release for StarQuest. Ludy D'Angelo said that if someone would start it, he would finish it and get it out..

## Annual Membership Dues (\$40) Are Payable Now—Please Mail or Bring Your Check to the October Meeting

#### Other Business:

- John Miller asked for better attendance at the pre-meeting dinners with our guest speakers.
- John Miller stated that the membership roster will be up to 100% accuracy within a couple of days. He stressed that any changes to email addresses or phone numbers by sent in ASAP
- Mike Mitrano gave the Treasurer's report.
- Larry Kane stressed the need to have correct email addresses. It was suggested that we cross check with the StarQuest registration forms.
- Jeff Bernardis gave the Public Outreach report. John Miller gave a report about the event held at the Princeton Public Library. He said that he would contact the Borough this week to set another date. Larry Kane suggested that we have a stack of membership applications the next time we do an event in Princeton. It was suggested that we contact the press for the next event there.
- John Church gave the report on the observatory. The sagging gate needs to be fixed.
- Sidereal Times deadline for submission is September 26.

Larry Kane, Secretary

## **Treasurer's Report**

Although we are nearly three months into the fiscal year that began on July 1, there has been reduced activity due to the summer period.

\$1,107 in dues payments have been received to date for the fiscal year–representing about one-fourth of last year's total dues receipts. Similarly, \$590 in StarQuest registration payments have been received–somewhat less than a quarter of last year's income. Expenses since July 1 have been minimal. Thus, the AAAP's cumulative surplus has increased to \$16,274.

## From the Program Chair

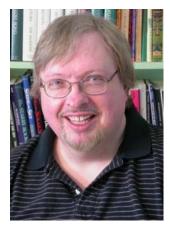

On October 14<sup>th</sup>, our speaker will be Fred Schaaf He will give a talk titled "The People and the Stars: Dark Skies, Public Outreach, and the International Year of Astronomy". He is a life-long New Jersey amateur astronomer and the author of 13 books on astronomy, the most recent of which are "The 50 Best Sights In Astronomy" and "The Brightest Stars". He has also written the "Sun, Moon and Planets" and "North Hemisphere's Sky" columns in Sky & Telescope for the past 16 years. Mr. Schaaf founded and was president of the

South Jersey Astronomy Club for 13 years, and has written a weekly column on astronomy in the Atlantic City Press. He is active in the battle against light pollution since 1981 and is currently serving on the U.S's Dark Skies Working Group for 2009's IYA, the International Year of Astronomy.

Join us prior to the meeting for dinner with Mr. Schaaf at Sotto's restaurant. Contact me to let me know if you will attend. This is a good way to welcome and meet the speaker in a social gathering.

In November we have Dr. Jonathan Mitchell from the Institute for Advanced Studies, December will be Dr. Jerry Sellwood of Rutgers University. In January, Dr. Ken Kremer will provide the club with a presentation on the Pheonix Mars mission and other updates from the Mars missions. He is a NASA/JPL science ambassador and also a AAAP member. In February, Dr. Gino Segre of the University of Pennsylvania will be with us.

Please send any comments and suggestions to me at

Ludovico D'Angelo, Program Chair

## **Community Outreach**

It's that time of year again—with the start of our new year, the requests for us to host star parties for local schools have started coming in. As usual, we are always looking for more people to help us out here—especially you new members. This is a great opportunity to reach out to kids in the area and help spark their interest in our fascinating hobby. Please come out to help the club—even if it's for only 1 event a year.

If you think this is something you want to do, please contact me at

As of right now, we only have a single request on our calendar:

 12/4 (rain dates 12/5 and 12/8) at 7:00 - Riverside Elementary School Star Party in Princeton.

If you are interested in helping out at this event, please let me know and I will forward you additional information.

Jeff Bernardis

## Picture This—NGC 6618

The Swan Nebula also known as M17 and the Omega Nebula among other names is the third brightest nebula after the Orion and Lagoon Nebulas. Located in Sagittarius, the nebula sits above the top of the teapot asterism just below M16. M17 is another good target for learning to star hop and can be seen in a small scope. This region shines from the hidden younger stars, which cause it to glow. Its visual brightness is a magnitude 6 and is some 5000 ly away. Using an OIII filter will aid observers in bringing out more contrast between the nebula and its background sky.

> The deadline for the November issue is: Friday October 31, 2008 Send your submissions to: editors@princetonastronomy.org

Below is an image I took from a dark site location in southern NJ. It was taken through an Orion ED80 refractor using a modified Canon 350D DSLR. The DSLR had a 0.8x FR/FF to make the effective focal length 480mm. The image shown was reduced and cropped for the article.

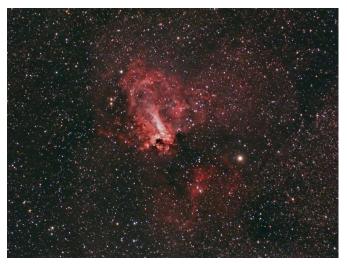

Brian Van Liew

## Observations: Cold Weather Observing Revised

Since Starquest is the end of October I thought this would be an appropriate time to rewrite this article.

Winter is upon us, the warm, muggy-buggy nights of summer are gone. The atmosphere has less haze which makes the sky much clearer to sight constellations and star-hop. You say it's too cold to venture out with your telescope. You can observe as often in the winter as in the summer if you are dressed right and have the right equipment. Who wants to miss the Orion Nebula, the Crab Nebula and the many open and globular clusters the winter sky has to offer. I can handle the cold, but it's the wind that makes my toes and finger start to numb. The wind makes it hard to stand still looking into an eyepiece for any length of time. My only suggestion is try to refrain from observing on windy nights because body heat is lost quickly, and it makes my telescope shake on its mounts where I can't use high magnification. This is the case at Jenny Jump which resides on top of a mountain.

## Interested in keyholder training?

**Contact:** 

cell phone

The calm, clear, some-what cold nights can be enjoyed comfortably by wearing several layers of clothing. I start with insulated underwear, than a flannel shirt and insulated work jeans. I than wear an insulated vest, scarf, and a heavy coat. My gloves are actually mittens that can folded back to expose my fingers to handle delicate eyepieces, focus knobs or my sketching pencil. Most of the time my hands are exposed and are kept warm by sticking my hands in my pockets where each has a solid fuel heater. These heaters can be purchased from K-Mart or Walmart for about four dollars each. I light the solid fuel sticks at each end for maximum heat and tend to stay warm for about three hours.

On my feet I find a thin pair of cotton followed by a pair of wool socks works best. Your feet tend to sweat with the just the wool socks. The cotton is there to absorb the perspiration which keep your feet from getting cold just from being moist. My boots have 1000 grams of Thinsulate, not so bulky that I can't drive with them on. Lastly, wear a hat, most of your body heat is lost through your head (makes you wonder if there's anything up there to stop it). I prefer to wear my "Star Geezer" knitted cap. I also a have my old Air Force fur hat where the ear flaps can be snapped together with a chin strap. My coat also has a detachable hood, which I use when the temperature really goes down.

Take your observing equipment outside before you don the articles mentioned above and let your optical tube stabilize for about fifteen minutes. I sometimes observe with bare fingers and find that if I insulate the bare metal items on my telescope my fingers won't numb so fast. I do this by wrapping rubber bands around the top metal portion of the eyepiece. Another item is my observing chair. When I obtained my Tele-Vue Air Chair a friend already had his. His wife made a nice cloth cushion to cover the cold Nauga hide cover. I also bought a heatable pad to fit this chair. This pad can be reheated in a microwave oven and lasts for about three hours, more than enough time for a decent observing session in the winter months.

When observing in the summer, I have found that it takes up to an hour for my 11" primary mirror on my Schmidt Cassagrain to reach ambient temperature and the images to become stable. The Schmidt Cassagrains mirror takes the longest time to cool down because of its thickness and being mounted in an enclosed tube. Looking at the Astromart I found a company, Lymax (www.lymax.com) that sells a product called the "SCT Cooler." The principal is that a tube fits into the visual back goes down the baffle tube and with a fan on the outside end and exit holes on the other, blow outside air and directs it on the primary mirror. I found the price a bit steep at \$130. A trip

to Radio Shack and the local hardware store found that such a product could be made for about \$20. I bought the fan at Radio Shack for \$8 and the balance spent on PVC tubing and adapters. Air Conditioner filter material at the exit end of the fan lets clean air to enter my scope tube. When observing in cold temperatures and the scope brought indoors, I install this unit for about one hour which is more than enough time to allow the mirror to reach room temp. This allows warm dry air to enter the optical tube and preventing condensation to form on my primary mirror.

Submitted by Ron Mittelstaedt

## **Pre-Meeting Diner Survey Results**

The members who still attend our pre-meeting dinners at Sotto enjoy themselves very much at these affairs and wonder why they are not better attended. The dinners offer us a chance to chat quietly with some of the best astronomers and cosmologists of our time. We want to improve things so more members will want to come to them. We thank the members who took a few moments to help us figure out how to make the dinners more enticing by responding to the following three questions.

Would you be more inclined to join us for these monthly dinners if:

A. We gathered in a different restaurant, or if the food choices, or the price structure of the meal were different?

B. You were sent additional reminders closer to the meetings?

C. The guest speakers were of a different quality or spoke about different topics?

#### Member Responses

or by

1. I think I did not realize these were a big deal, and had no idea that I was missing something important!

## 2. - We gathered in a different restaurant, or if the food choices, or the price structure of the meal were different?

No problem with Sotto's: the shrimp scampi is great! Maybe include a glass of house wine for the \$25 (or, an optional salad/wine tradeoff?). Can't imagine how \$25 once a month (in the Princeton area) would be considered too high for dinner.

- You were sent additional reminders that were closer to the dates of the meetings? I think Ludy sends a reminder on the prior Friday: seems to be close enough.

- The guest speakers were of a different quality or spoke about different topics? Guest speakers of a *different* quality would necessarily mean a reduction in quality.

**QUESTION:** Since meeting attendance seems OK, a Tuesday night meeting may mean members eat dinner at home with family.

3. While I don't necessarily go every month, I don't feel there is a problem with the restaurant. I feel that a flat fee of \$25 for the choices given is overpriced. If you have a beer or other drink beyond the soft drink included it makes it \$30.00 for a meal, which is hardly haute cuisine. Looking at their site I see that they advertise that four people can eat for \$50. Looking at the dinner menu, nothing is more expensive than \$14. An increase in the price over and above the average \$12 we used to pay five years ago is understandable, but not \$25.

4. I used to attend all the dinners for years, but dropped out several years ago now (at least)... this was when the dinner migrated from the Annex Restaurant (Grotto) to the Triumph Brewing Co. and I seem to recall the price skyrocketed and the soda and burger members were subsidizing larger meals and more expensive alcoholic beverages. I dropped out after the first or second time on

principle (I think I had ended up with a ~\$25 -\$30 chicken salad or a burger and Coke). Also I noticed some of the characters whose company I enjoyed were also fading back or out.

I live 35 miles away. Today, that's \$12 in gas and a ~\$25 dinner. That's a \$37 astronomy meeting 10 times per year (\$370) plus dues. But really, the cost was still not the real issue at all... I just didn't like feeling that I was being *"taken advantage of"* by paying for someone else's lobster surf & turf, fancy desserts or "drinks" while I am ordering modestly. I thought the old ~\$12 Annex dinners were great and didn't mind ponying up the little extra above my share should I order a light meal below the \$12. Although even back then we usually only had about twenty people or so show up. Anyway, I decided to just fade out of the picture gracefully, rather than spoiling everyone else's good time by upsetting the apple cart and potentially be looked upon unfavorably as cheap or a non-team player.

I believe it is the **cost** that is the issue. I guess what I'm saying is that you're attempting to maneuver mostly a "diner crowd" into a "restaurant setting" and the majority have voted with their feet. I have personally gone down the street to several places and done quite well for \$10 - \$15 and even less. If you're looking for answers I believe this is it, as I have actually seen groups from the club out there dining before the meeting at the same places I've been. Remember \$25 to you may not be the same as \$25 to someone else (or just the principle). And if they are a couple or have offspring with them, it multiplies. For me as an individual, \$25 is still over the top for a simple, before meeting bite to eat. Remember, geeks are notoriously thrifty (have you ever split a check with a bunch of engineers?)

P.S. my other astronomy club goes to a pizza joint and we pack the place... now you tell me? This may be a Princeton club, but it may not be the Princeton mentality.

5. I usually don't get out of work until 6 P.M. where I am just able to get to the meeting at 8. I have made a few of the dinners if someone really special is lecturing.

6. We have three kids in our family and I travel a lot for work. Taking away another dinnertime from the family—no matter how interesting it may be —is not in the plans for quite some time.

7. ...have truly enjoyed the lectures I've attended so far. Superb! Quite honestly, the lectures have no particular relevance to my life per se, but I LOVE THEM. They get me thinking in new ways outside the normal arena of my daily activities. What a shot in the arm!! My hesitation about attending the pre-lecture dinners is entirely related to the fact that I assume that I—a non-science person who just happens to enjoy learning about science -- will be out of place among the scientific intellectuals at the dinner. Will I ask silly questions and fail to use the proper jargon?

8. Speakers are consistently great in quality and topic. No change there. I don't come to pre-dinner because of regularly scheduled (other personal business,) not because of any problem with restaurant or lack of reminder notice.

9. Between finishing up work and my family, it is very hard to for me to do the dinner (especially without taking my family along!)

But you might want to take a couple of photos of people wining and dining and having a good time, and show them at a meeting or in Sidereal Times.

10. I prefer to spend dinnertime with my family.

11. The main reason I do not attend the dinners is that they are too early. I do not get home from work until after 6. I would literally have to turn around and go immediately out the door in order to get to the dinner at a decent time.

the price structure of the meal were different? YES, possibly -YES a more varied choice would help -YES - but not sure what you mean here. - You were sent additional reminders that were closer to the dates of the meetings? YES- THAT WOULD HELP AS WELL.

- The guest speakers were of a different quality or spoke about different topics? YES- THIS IS THE MOST IMPORTANT ITEM.

13. I would like to attend some of the dinners; being out of town often I cannot attend all. The reason I have not been attending is that I do not know anybody despite having been a member since many years. I went twice at the beginning and felt out of place.

Submitted by John Thomas

## **Phoenix Hits Mars Jackpot**

Cover Headline for the October 2008 issue of Spaceflight magazine from the British Interplanetary Society (BIS), available soon at Barnes & Nobles bookstores. That's the title of my newly published 10 page exclusive article, see p. 376-385. Also featured are 5 Phoenix photo mosaics created by the team of Ken Kremer and Marco Di Lorenzo within days of landing. We continue to produce new mosaics as the mission progresses, with the most recent printed in the September 15, 2008 issue of Aviation Week & Space Technology (p. 40). The article describes the major events and results from landing on May 25, 2008 to Sol 30, summarizes the science instruments and features my exclusive interview with the JPL Mars Chief Engineer Rob Manning on the exciting story behind the historic Heimdall crater image and flight operations at the Phoenix control center at the University of Arizona.

Just days after landing, we published a mosaic titled "Phoenix and the Snow Queen" on the cover of June 9, 2008 Aviation Week & Space Technology (AWST) magazine and Jun 12, 2008 APOD showing large blocks of water ice directly beneath the lander. http://antwrp.gsfc.nasa.gov/apod/ap080612.html

Learn more about Phoenix at my upcoming AAAP talk on Jan 13, 2009 and others in NJ and PA.

Astronomy Outreach: Please contact me for more info or science outreach presentations by email at . My upcoming Astronomy talks include:

Central Florida Astronomical Society (CFAS): Orlando, FL, Oct 8, 7 PM. "Daring Flight of the Phoenix Mars Lander: Icy Jackpot Hit on Mars". Website: http://www.cfas.org/index.html

**Plantation Astronomy Club:** Leesburg, FL, Oct 20, Mon, 8 PM. *"Launching DAWN to Asteroids; Landing Phoenix on Icy Martian Jackpot: Behind the Scenes at KSC (3-D)"*. Website: http://www.palhoa.com/id103.html

David Sarnoff Library; Martians for Education Festival: Princeton, NJ, Oct 22, Wed, 8 PM. "Looking for Life on Mars: Phoenix and the Twin Rovers (3-D)". Website: http://www.davidsarnoff.org/m4e\_festival\_2008.html and http://www.davidsarnoff.org/kremer-looking-for-life-on-mars.html

Stella Della Valley Star Party & Bucks-Mont Astronomical Association (BMAA): Ottsville, PA, Oct 25, Sat, 2:30 PM. "Launching DAWN to Asteroids; Landing Phoenix on Icy Martian Jackpot: Behind the Scenes at KSC". Website: http://www.bma2.org/Sdv.html

**Rittenhouse Astronomical Society (RAS) at Franklin Institute:** Philadelphia, PA, Wed, Dec 10, 8 PM. "*Daring Flight of the Phoenix*" Website: http://www.rittenhouseastronomicalsociety.org

12. - We gathered in a different restaurant, or if the food choices, or

Submitted by Ken Kremer

## JERSEY STARQUEST

#### Hope Conference & Renewal Center: http://www.camphope.org/ 908-459-4435

#### **Directions to Hope Conference & Renewal Center**

Hope Center is about 3 hours from Phila, 2 hours from NYC & Reading, and hour or less from Lehigh Valley. 1.5 Hours from New Brunswick

#### From the South & Southeast (Trenton NJ)

Take State Road 31 North from I-95 on the north side of Trenton. Follow to its end at US 46 its Butzville, NJ. Turn left (west) on US 46 and at the end of the next light go right (north) onto State Route 519 to the flashing light in Hope. FOLLOW "From Downtown Hope" below

#### From the Southwest (Phillipsburg, NJ)

Take State Route 519 North, off of US 57 on the east side of Phillipsburg. Follow 519 North, across US 46 (near Belvidere & Butzville, NJ) to "downtown" Hope NJ marked by a flashing red light. Turn right at this light, continuing on 519 North. FOLLOW "From Downtown Hope" below

#### From the North, Northwest & East (I-80)

Take I-80 to Exit 12 in NJ. Exit onto State Road 521 south to Hope. In about two minutes arrive in downtown Hope, marked by a flashing red light. Turn left at this light onto St Route 519 north. FOLLOW "From Downtown Hope" below

#### From Downtown Hope

Take State Route 519 North for 1.3 miles from the flashing red light (if you go under I-80, you've gone too far). Turn left onto Ridgeway Ave (you can only turn left) and go .5 mile, passing over I-80. Turn left at the "HOPE CENTER" sign onto the entrance road. The Center office is in the house immediately before the entrance road

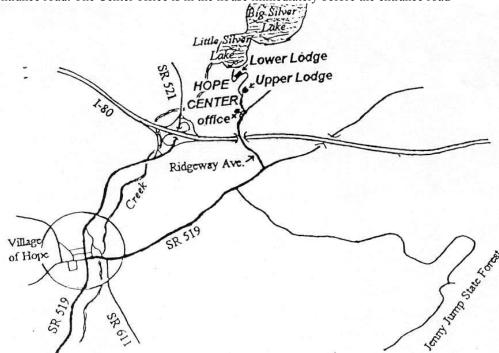

## PLEASE NOTE: NO WHITE LIGHTS AFTER DUSK. IF YOU ARRIVE AFTER DUSK, PLEASE MAKE PROVISIONS TO EXTINGUISH YOUR HEADLIGHTS.

### PLEASE NOTE: NO GREEN LASER POINTERS

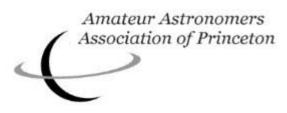

# PRESENTS THE 19<sup>TH</sup> ANNUAL JERSEY STARQUEST

Held at the Hope Conference and Renewal Center, Hope, NJ Beginning at 5 PM Friday, **Oct. 24<sup>th</sup>**, 2008 and running through 12 PM Sunday, **Oct. 26<sup>th</sup>** Please note: This event will take place regardless of the weather conditions!

### Featuring

Stargazing at a star-filled, dark sky location DOZENS OF ASTRONOMICAL TELESCOPES IN OPERATION AAAP-sponsored "Deep Sky Observing" contest Free space available for astronomical swap meet Heated cabin accommodations (most with private bath; first come, first served) Ample space for camping & RV's, hot showers for all Saturday full meals Spectacular Raffle & Door prizes

Scheduled Lecture Program

Intriguing Afternoon Guest Speaker!

## **Other Planned Activities Include**

Solar Observing (H-alpha) Astrophotography Presentations, Tutorials, and CCD Demo's Field Trip to AAAP Observatory Facility at Jenny Jump State Park Workshop: Learning to Use Your New Telescope

Plus

Fishing, Volleyball, Basketball, Hiking, Game room Kayaking/canoeing (bring your own) on two lakes and nearby Pequest and Paulins Kill Rivers

### **Registration Fees**

Camping and RV -- \$35.00 per person (\$45 after October 10), children (6-12yrs.) \$25 Bunkhouse -- \$45.00 per person (\$55 after October 10), children (6-12yrs.) \$35 Children under 6 years of age – Free

### Meals

Scrumptious Food Catered by AAAP Chefs, for Saturday ONLY Volunteers needed to help the Chefs Saturday brunch, and dinner: Adult -- 30.00 per person Child (ages 6 – 12) -- \$20.00 per person ; Children under 6 years of age – Free

Please send registration form and your check or money order (payable to AAAP) to:

Amateur Astronomers Association of Princeton Jersey Star Quest 2008 Registration P.O. Box 2017 Princeton, NJ 08543

## JERSEY STARQUEST REGISTRATION FORM

| NAME                                  |                                                               |                                             |                                                                                                    |
|---------------------------------------|---------------------------------------------------------------|---------------------------------------------|----------------------------------------------------------------------------------------------------|
| ADDRESS                               |                                                               |                                             |                                                                                                    |
|                                       |                                                               |                                             |                                                                                                    |
|                                       |                                                               |                                             |                                                                                                    |
| EMAIL                                 |                                                               |                                             |                                                                                                    |
| TELEPHONE                             |                                                               |                                             |                                                                                                    |
| CLUB                                  |                                                               |                                             |                                                                                                    |
| TOTAL NUMBE                           | R OF ADULTS IN YOU<br>R OF CHILDREN (Age<br>R OF CHILDREN UND | R PARTY?<br>s 6 – 12)?<br>ER 6 YEARS OLD?   |                                                                                                    |
| Note: indoor ac                       |                                                               | ngle sex (males in one s                    | <b>set of cabins, female in another set of cabins</b><br>b be split up. This is on a first come, first serve |
| INDOOR                                | TENT                                                          | RV                                          |                                                                                                    |
| Would you like to<br>Will you need sp | o enter into a "Deep Sk<br>ace to set up an astron            | y Observing" contest?<br>omical swap table? |                                                                                                    |
| FEES:<br>(No charge for c             | hildren under 6 years o                                       | f age)                                      |                                                                                                    |
|                                       |                                                               | \$35.00                                     | PER ADULT (camping or RV)                                                                                    |
|                                       |                                                               | \$45.00                                     | PER ADULT (bunkhouse)                                                                                        |
|                                       |                                                               | \$25.00                                     | PER CHILD 6-12 (camping or RV)<br>PER CHILD 6-12 (bunkhouse)                                                 |
|                                       |                                                               | \$35.00                                     | PER CHILD 6-12 (bunkhouse)                                                                                   |
|                                       |                                                               | \$10.00                                     | (add late fee after October 10)                                                                              |
|                                       | ; brunch, and dinner)                                         |                                             |                                                                                                    |
| Meals (Adult)                         |                                                               | \$30.00                                     |                                                                                                    |
| Meals (Child, ag                      | es 6 – 12)                                                    | \$20.00                                     |                                                                                                    |
| TOTAL ENCLO                           | SED                                                           |                                             |                                                                                                    |

Please send completed registration form and your check or money order (payable to AAAP) to:

#### Amateur Astronomers Association of Princeton Jersey Star Quest 2008 Registration P.O. Box 2017 Princeton, NJ 08543

**IMPORTANT –** We may not be able to accommodate meal requests for registrations received after October 10.

Please Note – Pets are not permitted at the site.

This event will be held regardless of the weather conditions.

Sorry -- No Refund for Cancellations received after October 10.

## 20 Years Ago In Sidereal Times...

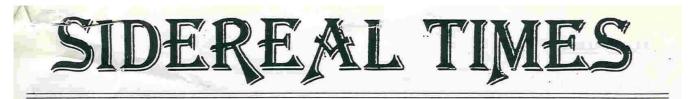

Newsletter of the Amateur Astronomers Association of Princeton, Inc. October, 1988

#### FROM THE DIRECTOR

I should have known better. The weather report Friday night said that Saturday would be clear and sunny and that the weekend looked good. I went to bed with visions of the canals of Mars seen through the 24" refractor at the Naval Observatory in Washington. It rained.

Despite the disappointing weather, 35 AAAP members and guests showed up for our field trip and enjoyed a most interesting tour. The folks at the Observatory couldn't have been nicer and only the rain kept us from having a perfect field trip. The ride on the elevatory-floor in the dome of the 24" was a kick and the old telescopes and high tech atomic clocks formed an ironic contrast. As we left late that night, we had a chance to see light pollution at its' worst; even without street lights on the observatory grounds, the area was a bright as twilight and the telescope domes glowed with a sunset pink light.

But don't count us out! As you can see by the AAAP Calendar, we've got a lot of activity planned for this month. We'll get another crack at Mars through the Sproul Observatorys' 26" refractor (see below). We also have another star party planned at the AAAP Observatory. Bring your telescopes and don't miss the chance to see Mars through our super 6" refractor (remember how fabulous Satrun was at our August star party?). Public Observing sessions are also scheduled at the observatory on Friday nights through October 14th and we have the War of the Worlds Mars party set for October 27th.

Remember, it can't rain all of the time, so DON"T WORRY...BE HAPPY...and show up! I'll look forward to seeing you.

#### SPROUL FIELD TRIP

Included with this issue are directions to the Sproul Observatory at Swarthmore on the Philadelphia "Main Line". We will have the use of the 26" Alvan Clark refractor starting at 10:00 pm, October 8th. The views of Mars and Jupiter should be unforgetable! We will initially meet for dinner at 7:00 pm at the Ground Round on Rt. 1 at I-295. those not wishing to meet for dinner should feel free to proceed directly to sproul observatory. If the weather seems doubtful, call Dave Brown around 5:00 pm for the final go/no go word. Of course, we all know that won't be necessary because the weather will be perfect....

#### ASTROPHOTOGRAPHY GROUP

Now that we're all back from the summer, there appears to be a yearning to reconvene the AAAP astrophotography group. Those interested should contact Larry Smith or just show up for the AAAP Star Party Friday, Oct. 14th.

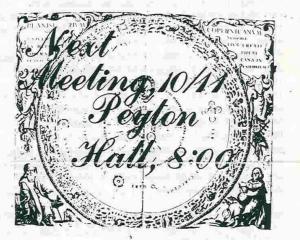

#### T SHIRTS

Larry Smith has advised us that we have a small stock of AAAP T shirts remaining. Some members have also suggested that we should place an order for more T shirts. Please contact Larry if you are interested in either. Should there be sufficient interest, new T shirts will be ordered only on a cash-in-advance basis.

#### MISSING EXHIBIT MATERIAL

The AAAP stock of exhibit material, most importantly including John Church's Photographs taken through our 6" refractor, seems to have vanished down a black hole. the large white plastic bag of goodies was last seen in dick Peery's office at the Planetarium, but dick was unable to find it when he searched. Please contact Jay Albert if you have any clues as to where this material - and expecially Johns' photos - might be.

Amateur Astronomers Association of Princeton

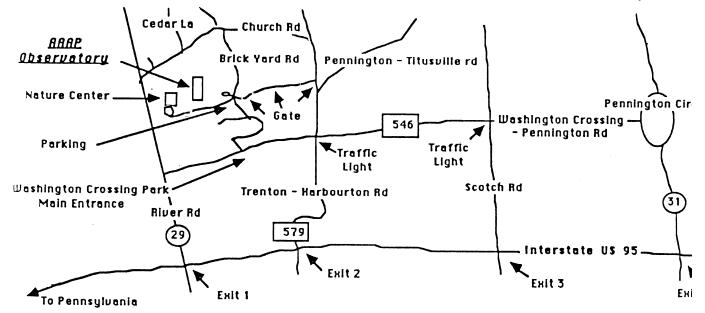

The best way to get to the observatory is to take Interstate 95 South towards Pennsylvania. Then take Scotch road at Exit 3 and proceed north (this amounts to right). Then, at the third traffic light take a left onto the Washington Crossing-Pennington road (County Route 546). Take this road to the first traffic light and take a right onto Trenton-Harbourton road (County Route 579). Take this road to the first driveway on the left, this is the Phillips Farm/Soccer Field entrance to the park. There is a series of three gates with club combination locks. If the gates are not open, you will need the lock combination to open the gate or be accompanied by a Keyholder member. The Simpson (AAAP) Observatory's phone number is (609) 737-2575.

#### See us on the Web: www.princetonastronomy.org

Amateur Astronomers Association of Princeton Poinceton, NJ 08543

October 2008